# **+ AUTODOC CLUB**

## Anleitung: **PEUGEOT 2008 Kombi (CU\_)** Radlager hinten wechseln

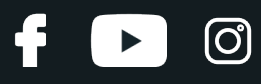

### **ÄHNLICHES VIDEO-TUTORIAL**

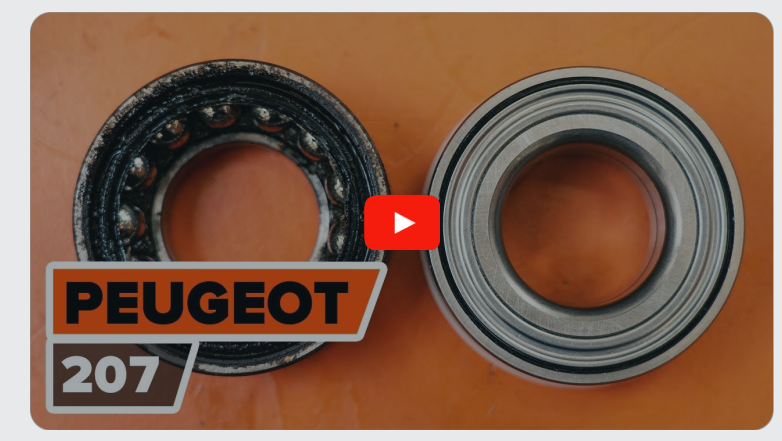

Dieses Video zeigt den Wechsel eines ähnlichen Autoteils an einem anderen Fahrzeug

## **Wichtig!**

Dieser Ablauf des Austauschs kann für folgende Fahrzeuge benutzt werden: PEUGEOT 2008 Kombi (CU\_) 1.2 VTi, PEUGEOT 2008 Kombi (CU\_) 1.6 VTi, PEUGEOT 2008 Kombi (CU\_) 1.6 HDi, PEUGEOT 2008 Kombi (CU\_) 1.4 HDi, PEUGEOT 2008 Kombi (CU\_) 1.6 BlueHDi 120, PEUGEOT 2008 Kombi (CU\_) 1.2 THP 110, PEUGEOT 2008 Kombi (CU\_) 1.2 THP 130, PEUGEOT 2008 Kombi (CU\_) 1.6 BlueHDi 100, PEUGEOT 2008 Kombi (CU\_) 1.6 BlueHDi 75, PEUGEOT 2008 Kombi (CU\_) 1.2 PureTech 82

Die Schritte können je nach Fahrzeugdesign leicht variieren.

Diese Anleitung wurde erstellt auf der Grundlage des Wechsels eines ähnlichen Autoteils für: PEUGEOT 207 Schrägheck 1.6 16V VTi

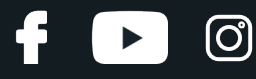

#### AUSTAUSCH: RADLAGER – PEUGEOT 2008 KOMBI (CU\_). LISTE DER WERKZEUGE, DIE SIE BENÖTIGEN:

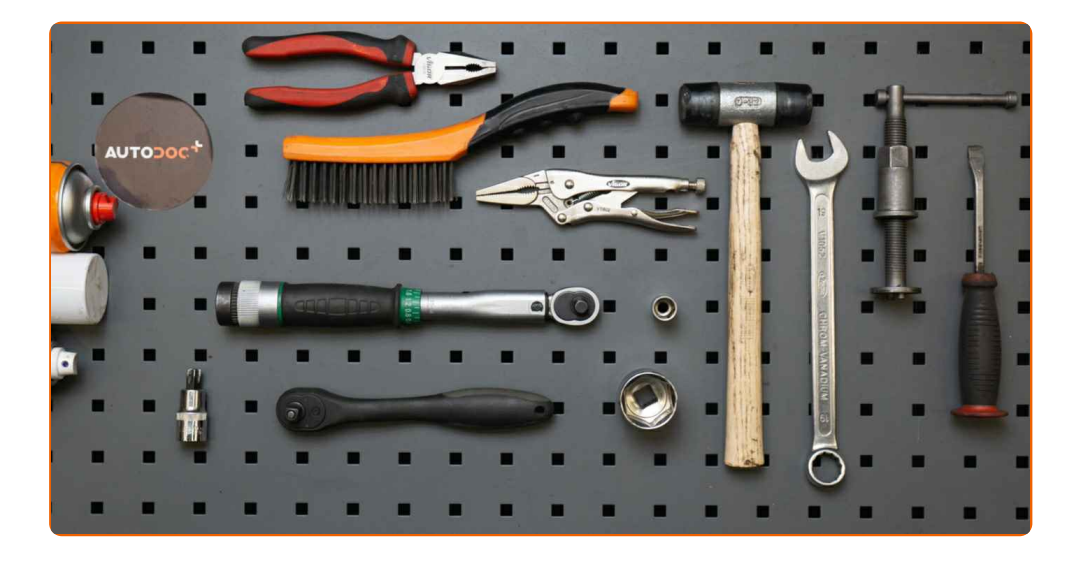

- Drahtbürste
- Nylon-Reinigungsbürste
- WD-40-Spray
- Allzweck-Reinigungsspray
- **•** Bremsenreiniger
- Multifunktionsschmiermittel
- Kupferpaste
- Drehmomentschlüssel
- Ring-Gabelschlüssel Nr. 19
- Steckschlüssel-Einsatz Nr. 13
- Steckschlüssel-Einsatz Nr. 36
- Torx-Bit T55
- Impact-Nuss für Felgen Nr. 17
- Bremskolbenrücksteller
- Ratschenschlüssel
- Windeisen
- Hammer
- Flachmeißel
- Gummihammer
- Flacher Schraubendreher
- Brechstange
- Schlaghammer-Nabenabzieher
- Unterlegkeil

**[Werkzeuge](https://www.autodoc.de/werkzeuge/?utm_source=club.autodoc.de&utm_medium=referral&utm_campaign=buy_tools_pdf&utm_term=de) kaufen**

![](_page_3_Picture_1.jpeg)

#### Austausch: Radlager – PEUGEOT 2008 Kombi (CU\_). AUTODOC empfiehlt:

- Verwenden sie die Lagereinheiht Ihres PEUGEOT 207 nicht wieder.
- Das Austausch-Verfahren der Radnabenlagerung ist bei beiden Rädern an der gleichen Achse identisch.
- Alle Arbeiten sollten bei abgestelltem Motor ausgeführt werden.

## **AUSTAUSCH: RADLAGER – PEUGEOT 2008 KOMBI (CU\_). EMPFOHLENE ABFOLGE DER ARBEITSSCHRITTE:**

![](_page_3_Picture_7.jpeg)

Öffnen Sie die Motorhaube. Schrauben Sie die Kappe des Bremsflüssigkeitsausgleichsbehälters ab.

![](_page_3_Picture_9.jpeg)

Sichern Sie die Räder mit Hilfe von Unterlegkeilen.

![](_page_3_Picture_11.jpeg)

Lösen Sie die Radhalterungsschrauben. Verwenden Sie eine Schlagnuss für Felgen # 17.

![](_page_3_Picture_13.jpeg)

![](_page_3_Picture_14.jpeg)

**4** Heben Sie die Rückseite des Autos und sichern auf Stützen.

**5**

Schrauben Sie die Radbolzen heraus.

![](_page_3_Picture_18.jpeg)

![](_page_4_Picture_1.jpeg)

#### AUTODOC empfiehlt:

Wichtiger Hinweis! Halten Sie das Rad fest, während Sie die Befestigungsschrauben herausschrauben. PEUGEOT 2008 Kombi (CU\_)

**6** Nehmen Sie das Rad ab.

![](_page_4_Picture_5.jpeg)

**7**

Die Bremssattelbefestigungen reinigen. Benutzen Sie eine Drahtbürste. Verwenden Sie Allzweckreinigungsspray.

![](_page_4_Picture_8.jpeg)

**8**

Schrauben Sie die Befestigung des Bremssattels ab. Verwenden Sie Ring-Gabelschlüssel Nr. 19. Verwenden Sie Stecknuss Nr. 13. Verwenden Sie einen Ratschenschlüssel.

![](_page_4_Picture_11.jpeg)

**9**

Verteilen Sie die Bremsbeläge. Benutzen Sie ein Brecheisen.

![](_page_5_Picture_1.jpeg)

Entfernen Sie den Bremssattel.

![](_page_5_Picture_4.jpeg)

#### Austausch: Radlager – PEUGEOT 2008 Kombi (CU\_). Tipp von AUTODOC- Experten:

- Binden Sie die Zange an die Aufhängung oder an den Körper mit einem Draht, ohne den Bremsschlauch zu trennen, um eine Entspannung des Bremssystems zu verhindern.
- Stellen Sie sicher, dass der Bremssattel nicht am Bremsschlauch hängt.
- Betätigen Sie nicht das Bremspedal, nachdem der Bremssattel entfernt wurde. Infolgedessen kann der Kolben aus dem Bremszylinder herausfallen und ein Bremsflüssigkeitsleck, sowie eine Druckentlastung können auftreten.
- Bremssattelhalter, Bremssattelführungsstifte und Manschetten prüfen. Säubern Sie diese. Bei Bedarf ersetzen.

![](_page_5_Picture_10.jpeg)

Entfernen Sie die Bremsbeläge. Benutzen Sie ein Brecheisen.

![](_page_5_Picture_12.jpeg)

![](_page_6_Picture_1.jpeg)

Die Befestigungselemente der Bremssattelhalterung reinigen. Benutzen Sie eine Drahtbürste. Benutzen Sie WD- 40-Spray.

![](_page_6_Picture_4.jpeg)

**13**

Lösen Sie die Befestigung der Sattelhalterung. Verwenden Sie den Torx T55. Verwenden Sie ein Windeisen.

![](_page_6_Picture_7.jpeg)

**14**

Entfernen Sie die Sattelhalterung.

![](_page_6_Picture_10.jpeg)

**15**

Reinigen Sie die Befestigungselemente der Bremsscheibe. Benutzen Sie eine Drahtbürste. Benutzen Sie WD-40- Spray.

![](_page_6_Picture_13.jpeg)

![](_page_7_Picture_1.jpeg)

Entfernen Sie die Radnabenkappe. Benutzen Sie ein Brecheisen. Verwenden Sie einen Gummi-Hammer.

![](_page_7_Picture_4.jpeg)

#### Austausch: Radlager – PEUGEOT 2008 Kombi (CU\_). Tipp von AUTODOC:

Bei einigen Autos wird die Radnabenmutter nicht durch eine Kappe geschützt.

**17**

Lösen Sie die Verstemmung der Radnabenmutter. Verwenden Sie einen flachen Metallmeißel. Benutzen Sie einen Hammer.

![](_page_7_Picture_9.jpeg)

**18**

Schrauben Sie die Nabenmutter ab. Verwenden Sie Stecknuss Nr. 36. Verwenden Sie ein Windeisen.

![](_page_7_Picture_12.jpeg)

![](_page_8_Picture_1.jpeg)

Entfernen Sie die mit der Radnabenlagerung zusammengebaute Bremsscheibe. Verwenden Sie den Schlaghammer-Nabenabzieher.

![](_page_8_Picture_4.jpeg)

**20**

Reinigen Sie den Achsschenkel. Benutzen Sie eine Drahtbürste. Verwenden Sie Allzweckreinigungsspray.

![](_page_8_Picture_7.jpeg)

**21**

Behandeln Sie den Achszapfen. Verwenden Sie Mehrzweckfett. Verwenden Sie einen flachen Schraubendreher.

![](_page_8_Picture_10.jpeg)

**22**

Säubern Sie die Halterung des Bremssattels. Benutzen Sie eine Drahtbürste. Benutzen Sie einen Bremsenreiniger.

![](_page_8_Picture_13.jpeg)

![](_page_9_Picture_1.jpeg)

#### AUTODOC empfiehlt:

- Austausch: Radlager PEUGEOT 2008 Kombi (CU\_). Lassen Sie einige Minuten nach dem Auftragen des Sprays verstreichen.
- **23**

Bringen Sie die mit der Radnabenlagerung zusammmengebaute Bremsscheibe an.

![](_page_9_Picture_6.jpeg)

- **24**
- Ziehen Sie die Radnabenmutter fest. Verwenden Sie Stecknuss Nr. 36. Verwenden Sie einen Drehmomentschlüssel. Ziehen Sie ihn mit 270 Nm Drehmoment fest.

![](_page_9_Picture_9.jpeg)

#### Austausch: Radlager – PEUGEOT 2008 Kombi (CU\_). AUTODOC-Experten empfehlen:

- Die Radlagereinheit darf nicht auf dem Achsbolzen kippen.
- Verwenden Sie während des Installationsvorgangs nur neue Schrauben und Muttern.

![](_page_10_Picture_1.jpeg)

Verstemmen Sie abermals die Radnabenmutter. Verwenden Sie einen flachen Metallmeißel. Benutzen Sie einen Hammer.

![](_page_10_Picture_4.jpeg)

**26**

Installieren Sie die Kappe der Nabenmutter. Verwenden Sie einen Gummi-Hammer.

![](_page_10_Picture_7.jpeg)

**27**

Reinigen Sie den Montageort von Bremssattel sowie seiner Halterung. Benutzen Sie eine Drahtbürste. Benutzen Sie WD-40-Spray.

![](_page_10_Picture_10.jpeg)

**28**

Setzen Sie die Halterung des Bremssattels ein.

![](_page_10_Picture_13.jpeg)

![](_page_11_Picture_1.jpeg)

Befestigen Sie die Bremssattelhalterung. Verwenden Sie den Torx T55. Verwenden Sie einen Drehmomentschlüssel. Ziehen Sie ihn mit 53 Nm Drehmoment fest.

![](_page_11_Picture_4.jpeg)

**30**

Behandeln Sie den Bremssattel-Kolben. Verwenden Sie eine Nylon-Reinigungsbürste. Benutzen Sie einen Bremsenreiniger.

![](_page_11_Picture_7.jpeg)

#### AUTODOC empfiehlt:

Austausch: Radlager – PEUGEOT 2008 Kombi (CU\_). Lassen Sie einige Minuten nach dem Auftragen des Sprays verstreichen.

**31**

Drücken Sie den Bremssattelkolben rein. Verwenden Sie den Bremskolbenrücksteller.

![](_page_11_Picture_12.jpeg)

## + AUTODOC CLUB

![](_page_12_Picture_1.jpeg)

**32**

Bringen Sie die Bremsbeläge an.

![](_page_12_Picture_4.jpeg)

#### **33**

Installieren Sie den Bremssattel und fixieren Sie diesen. Verwenden Sie Ring-Gabelschlüssel Nr. 19. Verwenden Sie Stecknuss Nr. 13. Verwenden Sie einen Drehmomentschlüssel. Ziehen Sie ihn mit 30 Nm Drehmoment fest.

![](_page_12_Picture_7.jpeg)

**34**

Behandeln Sie die Oberfläche, an der die Bremsscheibe die Felge berührt. Benutzen Sie ein Kupferschmiermittel.

![](_page_12_Picture_10.jpeg)

**35**

Die Bremsscheibenoberfläche reinigen. Benutzen Sie einen Bremsenreiniger.

![](_page_12_Picture_13.jpeg)

#### AUTODOC empfiehlt:

Austausch: Radlager – PEUGEOT 2008 Kombi (CU\_). Lassen Sie einige Minuten nach dem Auftragen des Sprays verstreichen.

![](_page_13_Picture_1.jpeg)

Bringen Sie das Rad an.

![](_page_13_Picture_4.jpeg)

#### AUTODOC empfiehlt:

Achtung! Um Verletzungen zu vermeiden, halten Sie das Rad fest, während Sie die Befestigungsschrauben am Auto einschrauben. PEUGEOT 2008 Kombi (CU\_)

Schrauben Sie die Radbolzen fest. Verwenden Sie eine Schlagnuss für Felgen # 17.

![](_page_13_Picture_8.jpeg)

**38**

**37**

Senken Sie das Auto und ziehen Sie die Radschrauben über Kreuz an. Verwenden Sie eine Schlagnuss für Felgen # 17. Verwenden Sie einen Drehmomentschlüssel. Ziehen Sie ihn mit 100 Nm Drehmoment fest.

![](_page_13_Picture_11.jpeg)

![](_page_14_Picture_1.jpeg)

Entfernen Sie den Wagenheber sowie die Unterlegkeile.

![](_page_14_Picture_4.jpeg)

#### Austausch: Radlager – PEUGEOT 2008 Kombi (CU\_). AUTODOC-Experten empfehlen:

Prüfen Sie den Bremsflüssigkeitsstand im Ausgleichsbehälter und füllen Sie ggf. nach.

**40**

Schrauben Sie die Kappe des Ausgleichsbehälters für die Bremsflüssigkeit fest. Schließen Sie die Haube.

![](_page_14_Picture_9.jpeg)

Ohne das Starten des Motors drücken Sie das Bremspedal mehrmals, bis Sie signifikanten Widerstand spüren.

![](_page_14_Picture_11.jpeg)

**WEITERE [TUTORIALS](https://club.autodoc.de/manuals/peugeot/2008/2008-2013?utm_source=club.autodoc.de&utm_medium=referral&utm_campaign=vote_PDF&utm_term=de) ANSEHEN**

![](_page_15_Figure_1.jpeg)

## **AUTODOC — TOP QUALITÄT UND PREISWERTE AUTOTEILE ONLINE**

![](_page_15_Figure_3.jpeg)

#### **EINE GROSSE AUSWAHL AN [ERSATZTEILEN](https://www.autodoc.de?utm_source=pdf) FÜR IHR AUTO**

#### **[RADLAGER:](https://www.autodoc.de/autoteile/radlager-10679?utm_source=pdf) EINE GROSSE AUSWAHL**

## **HAFTUNGSAUSSCHLUSS:**

Das Dokument beinhaltet nur allgemeine Empfehlungen, die hilfreich für Sie sein können, wenn Sie Reparatur- oder Ersatzmaßnahmen durchführen. AUTODOC haftet nicht für Verluste, Verletzungen, Schäden am Eigentum, die während des Reparatur- oder Ersatzprozesses durch eine fehlerhafte Anwendung oder eine falsche<br>Auslegung der bereitgestellten Informationen auftreten.

AUTODOC haftet nicht für irgendwelche Fehler und Unklarheiten in dieser Anleitung. Die Informationen werden nur für informative Zwecke bereitgestellt und können Anweisungen von Fachleuten nicht ersetzen.

AUTODOC haftet nicht für die falsche oder gefährliche Verwendung von Geräten, Werkzeugen und Autoteilen. AUTODOC empfiehlt dringend, vorsichtig zu sein und die<br>Sicherheitsvorschriften zu beachten, wenn Sie eine Reparatur o Qualität garantiert nicht die erforderliche Verkehrssicherheit.

© Copyright 2023 – Alle Inhalte, insbesondere Texte, Fotografien und Grafiken sind urheberrechtlich geschützt. Alle Rechte, einschließlich der Vervielfältigung, Veröffentlichung, Bearbeitung und Übersetzung, bleiben vorbehalten, AUTODOC SE.